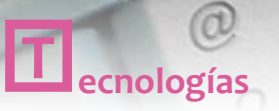

**Daniel Jiménez** *Biblioteca Parc de l'Estació* 

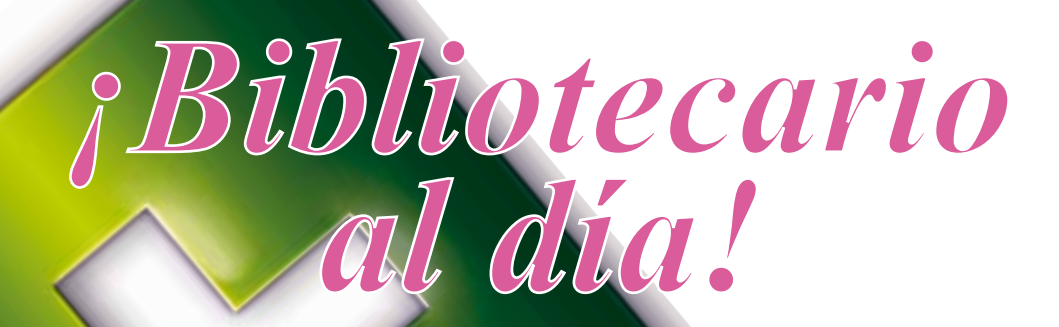

# **Curación de contenidos para bibliotecas con** *Netvibes y Scoop.it!*

SCOOP-

*Es evidente que la biblioteca se halla inmersa en un proceso constante de transformación debido a la revolución sociotecnológica que vivimos en el siglo XXI. Se imponen nuevas formas de gestión, incluso una reformulación, pero lo que no ha cambiado ni cambiará es la necesidad de información para generar conocimiento.*

# **Introducción (internet y el peligro de la infoxicación)<br>Desde que a principios del s. XXI comenzara a ntroducción (internet y el peligro de la infoxicación)**

generalizarse internet, la facilidad de acceso a la información fue aumentando progresivamente. Pocos años después llegó la facilidad de publicar con la explosión de los blogs (en 2006: 50 Millones, en 2011: 164M)<sup>1</sup> y, finalmente, la web social ha revolucionado todo lo anterior produciendo un significativo impacto en la manera de informar y comunicarnos. El resultado actual es un acceso prácticamente ilimitado a la información, pero también un notable peligro de infoxicación, donde una gran cantidad de la misma no está contrastada, no goza del filtro editorial o, simplemente, es desechable.

Si confiamos en que el conocimiento es una ecuación entre la cantidad de información disponible y la capacidad del individuo para procesarla, se impone más que nunca un plan de filtrado, análisis y distribución de la información para hacer efectivo dicho conocimiento. Esto es, la curación de contenidos.

Como veremos a continuación, con las aplicaciones que actualmente nos ofrece la web elaborar un sistema básico de curación es muy fácil. El plan que proponemos es muy sencillo y útil, si bien, se puede/debe adaptar a las características de cada institución, pudiendo llegar a un nivel complejo en cuyo caso correspondería su ejecución a un profesional cualificado.

# **¿Qué es la curación de contenidos? (la** *curación* **contra la infoxicación)**

La curación de contenidos consiste en buscar, encontrar y seleccionar los contenidos e informaciones relevantes para distribuirlos de forma segmentada en una organización o colectivo. Esta disciplina surge en el mundo empresarial y es ejercida por profesionales de la información (c*ontent curator*, c*urador de contenidos* o, como siempre se ha nombrado, documentalista)<sup>2</sup>. Sin embargo, en la actualidad existen numerosas herramientas que facilitan su ejercicio a cualquiera que tenga interés. El objetivo final es filtrar contenidos a través de un proceso sistemático automatizado que ahorre tiempo y facilite la toma de decisiones.

De forma resumida, el proceso es el siguiente:

- **Recopilación de la información**. Es algo así como provocar la entrada de información relativa a un tema de interés o ámbito del conocimiento. En realidad, es un primer filtrado de la web.

- **Filtrado y análisis documental**. Es el tratamiento de la información previamente recogida, destilando la que realmente interesa, clasificándola e indizándola para favorecer la recuperación y el paso siguiente.
- **Publicación y distribución**. Hacer llegar dicha información de calidad ya tratada, "las pepitas de oro informativas", a las personas interesadas para generar conocimiento y facilitar la toma de decisiones.

*El plan que proponemos es muy sencillo y útil, si bien, se puede/debe adaptar a las características de cada institución.*

Posteriormente desarrollaremos este esquema básico en nuestro plan para bibliotecarios. De momento, lo que debemos destacar es que la curación es una "medicina" muy eficiente contra la infoxicación.

# *Netvibes y Scoop.it* para la curación de contenidos: ¿qué son?

*Netvibes* es un servicio web para seleccionar, organizar y compartir información que actúa a modo de escritorio virtual personalizado o *dashboard*. Visualmente, está organizado en pestañas en las cuales insertamos distintos módulos o ventanas donde aparecerán los contenidos publicados en fuentes de información previamente determinadas por nosotros (indicamos el sitio web exacto donde recoger información). Permite reunir páginas web, blogs, cuentas de correo electrónico, redes sociales, motores de búsqueda, canales RSS, fotos, vídeos, etc.

En definitiva, es el escritorio que siempre hemos deseado, con la información que nos interesa en diversos formatos, nuestro mail y redes sociales. Es realmente interesante y productivo.

*Scoop.it!* también es una plataforma web para seleccionar, organizar y compartir información, no obstante es diferente. En este caso, el usuario no selecciona las fuentes exactas de información

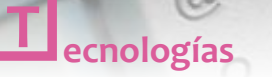

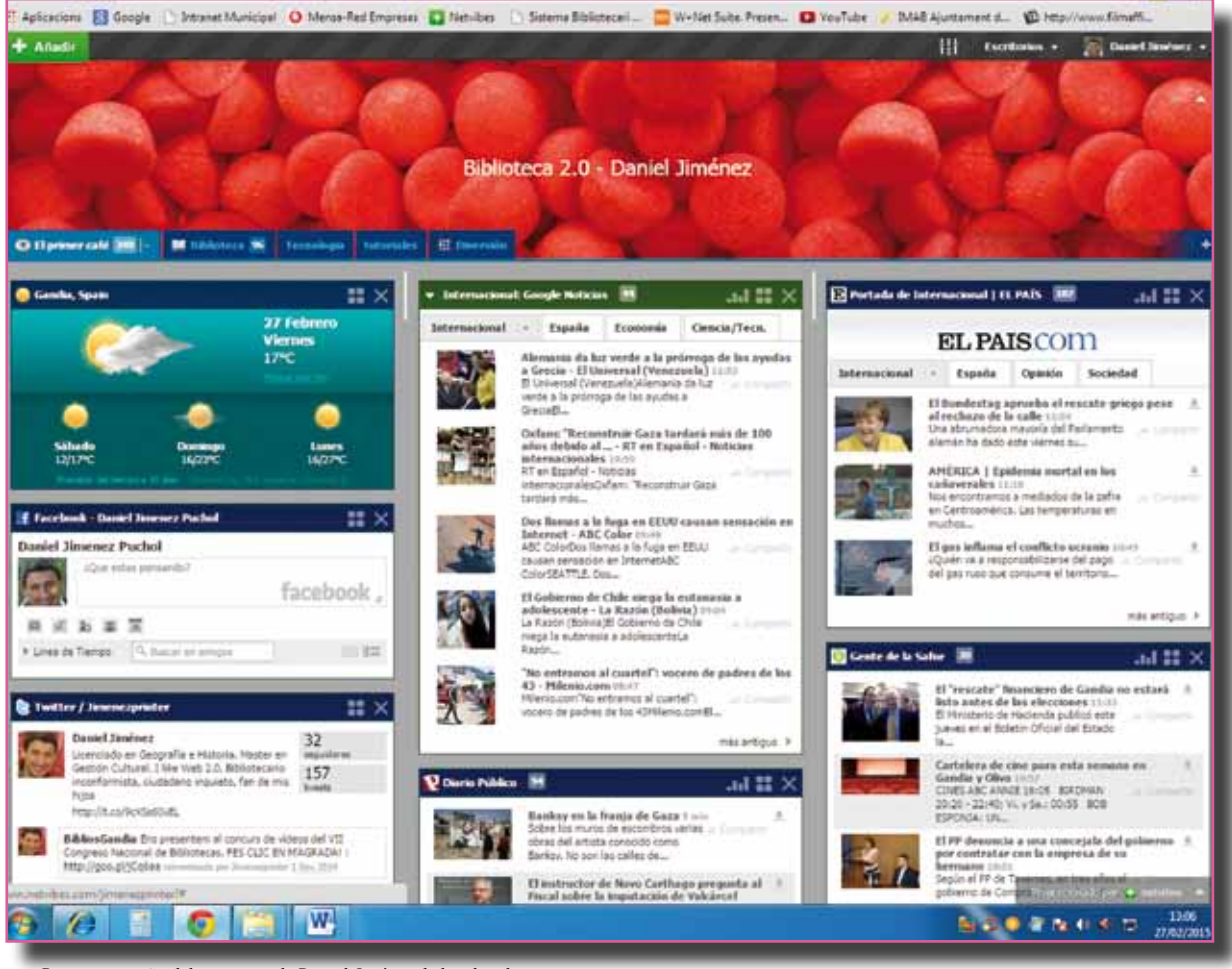

*Primera pestaña del escritorio de Daniel Jiménez dedicado a las noticias*

como en *Netvibes*, sino que debe especificar unos temas partiendo de los cuales la aplicación sugiere contenidos rastreados por la web. Sobre las informaciones sugeridas, provenientes de multitud de fuentes, el usuario incorpora sólo las deseadas a su repositorio virtual. Por otra parte, *Scoop.it!*  está planteada a la vez como una red social donde puedes comentar, etiquetar y compartir fácilmente contenidos propios o de terceros y a la inversa.

Estas aplicaciones ya son utilizadas por algunas bibliotecas con el fin de organizar la información web para sus usuarios. Sin embargo, lo que proponemos a continuación es su uso por parte de los bibliotecarios para su propia formación.

## *Netvibes* **y** *Scoop.it!* **para la curación de contenidos: ¿cómo funcionan?**

En primer lugar, hemos de recordar que son dos aplicaciones de naturaleza distinta, recogen la información partiendo de una idea diferente, pero que utilizadas con ingenio se complementan muy eficazmente para seleccionar contenidos.

#### **Fase primera: recopilación de la información**

Mientras que *Netvibes* recoge información de sitios web concretos indicados por nosotros (blog de un especialista, sección de un diario o web de una institución…), *Scoop.it!* realiza un rastreo por diferentes medios (web en general y/o por determinados canales –*Youtube*, *Pinterest, Facebook*…–) atendiendo a palabras clave determinadas por nosotros mismos. Además, mediante una extensión insertada en tu navegador permite incorporar noticias web a tu "*topic*" (tablero) muy fácilmente.

Pongamos un ejemplo para entenderlo mejor. La primera podríamos configurarla para que recogiera sólo noticias aparecidas en diarios de prestigio sobre el tema "atletismo de fondo". Así, no recogería noticias, por muy importantes que fueran, si no han sido publicadas en estos sitios web determinados previamente por nosotros. En cambio, en *Scoop. it!* podríamos recoger noticias sobre el tema "atletismo de fondo" aparecidas en cualquier medio de publicación del mundo web, fueran o no destacadas. Como ya habremos deducido, en *Netvibes* nos

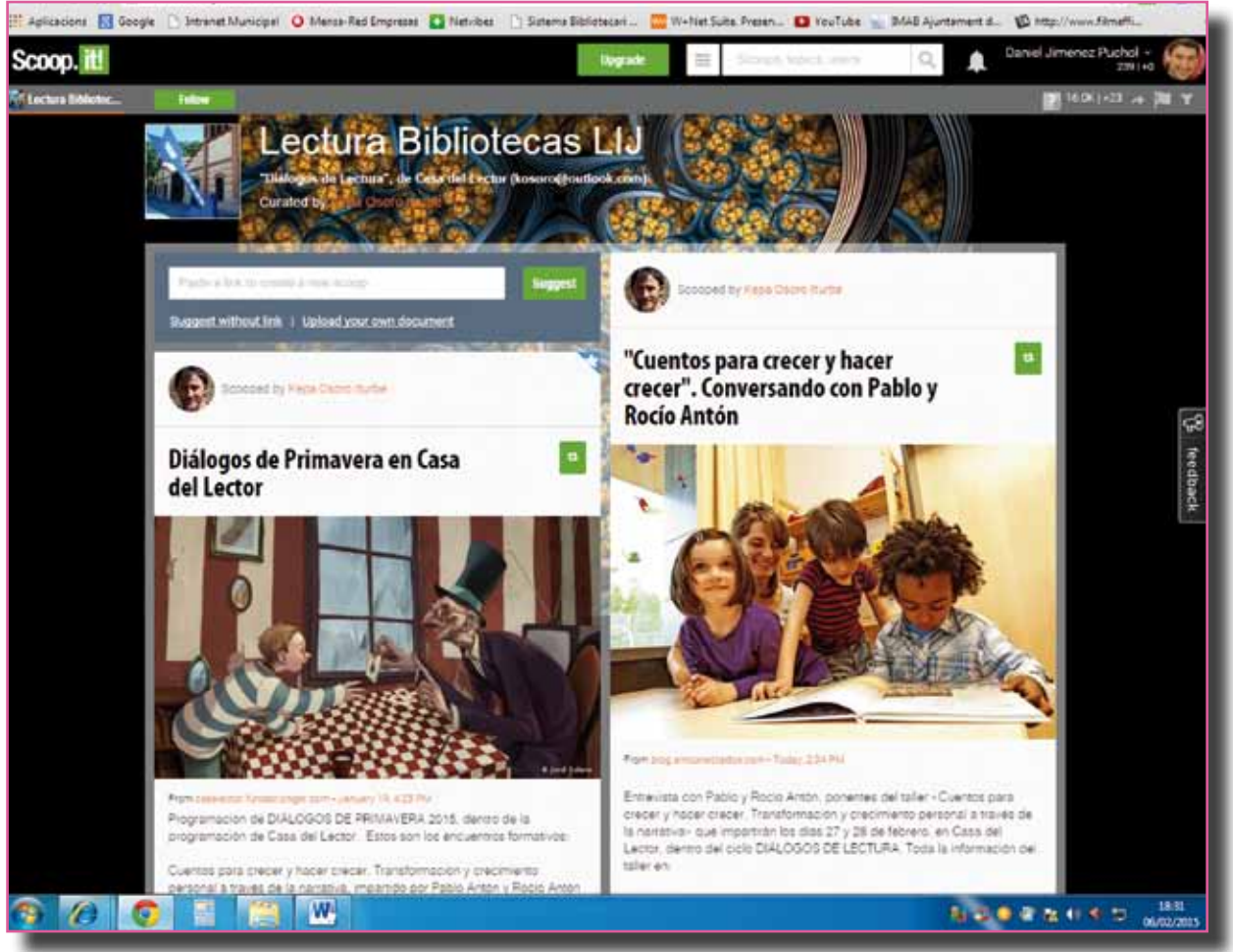

*Scoop.it de Lectura Bibliotecas LIJ*

aseguramos un principio de calidad y evitamos el efecto "ruido", pero podemos perder muchos datos interesantes aparecidos en sitios insospechados ("pepitas de oro informativas"). En *Scoop. it!*, recogeremos multitud de datos interesantes procedentes de fuentes desconocidas, pero estamos expuestos a más "ruido". Esta segunda exige mayor trabajo de filtrado porque nos llegarán muchas noticias repetidas o con escaso interés, pero con una configuración adecuada resulta muy enriquecedor.

#### **Fase segunda: filtrado y análisis documental**

El trabajo de filtrado con los contenidos recogidos en *Netvibes* es relativamente ligero, pues sólo llegan de sitios web a priori de calidad. No obstante, sigue siendo conveniente realizar una supervisión. En *Scoop.it!*, esta tarea exige un mayor esfuerzo pues la cantidad de noticias puede ser abrumadora; eso sí, os toparéis con datos realmente interesantes que no os habrían llegado de otra manera (por ejemplo, un artículo de un diario local de Acapulco, un vídeo grabado en Senegal o un tutorial

*Slideshare* publicado en un bloc personal desconocido). Respecto al análisis, *Netvibes* sólo lo permite en las versiones de pago. En cambio, *Scoop.it!* permite indizar y recuperar contenidos por palabras clave o eliminarlos, además permite cambiar el título, hacer abstracts al pie o destacar "favoritos". Como vemos, en este aspecto la versión *free* de *Scoop.it!* ofrece muchas más posibilidades. En realidad, es estupenda.

## **Fase tercera: publicación y distribución**

Las versiones gratuitas de ambas aplicaciones permiten enviar por correo electrónico y diversas redes sociales (por ejemplo un grupo de Facebook creado expresamente) los contenidos curados. En todo caso, el aspecto más destacado a la hora de compartir los datos recogidos y analizados es que ambas plataformas permiten el acceso público a través de un link, de manera que todos los miembros de una organización pueden tener acceso en todo momento a los contenidos seleccionados. Tal podría ser el caso del personal de una biblioteca.

**T ecnologías**

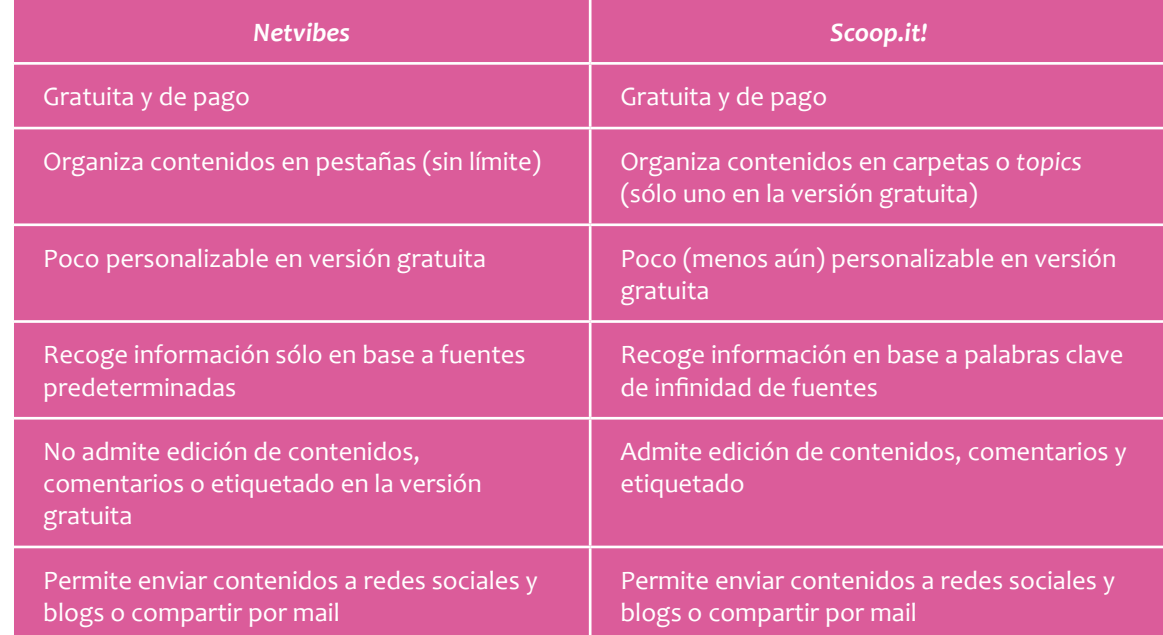

*Tabla comparativa*

**T ecnologías**

# **Hazlo tú mismo: el plan de curación de contenidos con** *Netvibes* **y** *Scoop.it* **para bibliotecarios**

Recordemos que la finalidad del plan ha de ser que los profesionales que trabajan en una biblioteca obtengan información sobre las últimas noticias, actividades, iniciativas, etc…del sector. Con toda esta riqueza informativa, obtendremos un mayor conocimiento que nos servirá para actuar con más seguridad y encontrar inspiración profesional. En definitiva, la mejora cualitativa del servicio bibliotecario.

*La curación de contenidos consiste en buscar, encontrar y seleccionar los contenidos e informaciones relevantes para distribuirlos de forma segmentada en una organización o colectivo.*

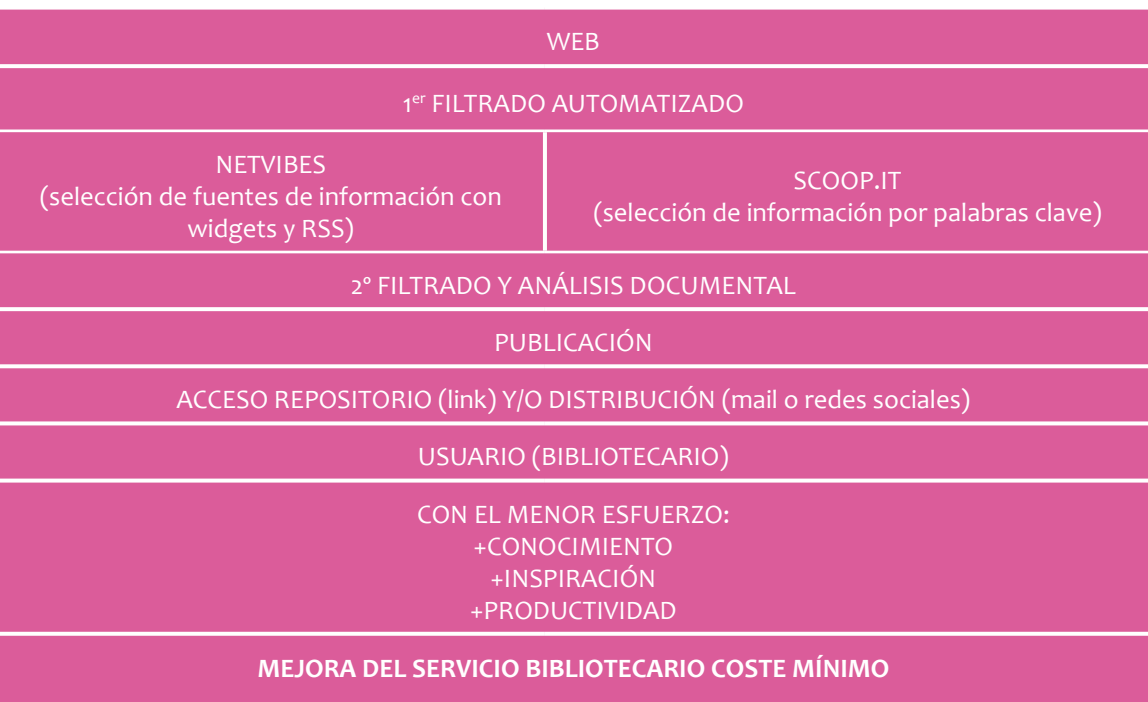

En primer lugar, hay que buscar las plataformas en internet, una vez en ellas registrarse y empezar es muy sencillo. En el caso de *Netvibes*, comenzaremos organizando el escritorio virtual en pestañas o apartados, cada una de ellas corresponderá a una categoría destacada dentro de la gestión de la biblioteca. Por ejemplo: bibliotecas, libro electrónico, instituciones bibliotecarias, animación lectora, cómics, cine y tv, música…y así tantas áreas de información profesional como necesite. En cada una de estas pestañas insertaremos unos módulos o ventanas, una por cada fuente de información web seleccionada, donde se mostrará el contenido de la misma. *Netvibes* ofrece una amplia variedad de fuentes para incorporar con sólo arrastrarlas al escritorio, pero si buscamos cosas concretas debemos ir a la web en cuestión copiar su "url" o dirección "url/ RSS" e indicársela a la aplicación (apartado añadir/ fuentes) para que cree una ventana con sus contenidos. A partir de aquí, recomendamos la visita a la propia aplicación para acabar de familiarizarse con su uso, así como a la multitud de tutoriales que existen para detalles particulares.

б

En el caso de *Scoop.it!*, los contenidos que filtraremos de la web no los organizaremos en pestañas, sino en *topics* (o carpetas virtuales) que en definitiva viene a ser similar. El problema es que la versión gratuita sólo permite actualmente un *topic* (al principio eran cinco, luego dos), aun así se puede trabajar bien. En cada uno deberemos definir un título y una serie de palabras clave a partir de las cuales nos llegarán las sugerencias; las que aceptemos incorporar aparecerán en forma de *scoop*. Por ejemplo, en el primer *topic* ("Biblioteca") podríamos determinar: biblioteca pública, biblioteca marketing, bi-

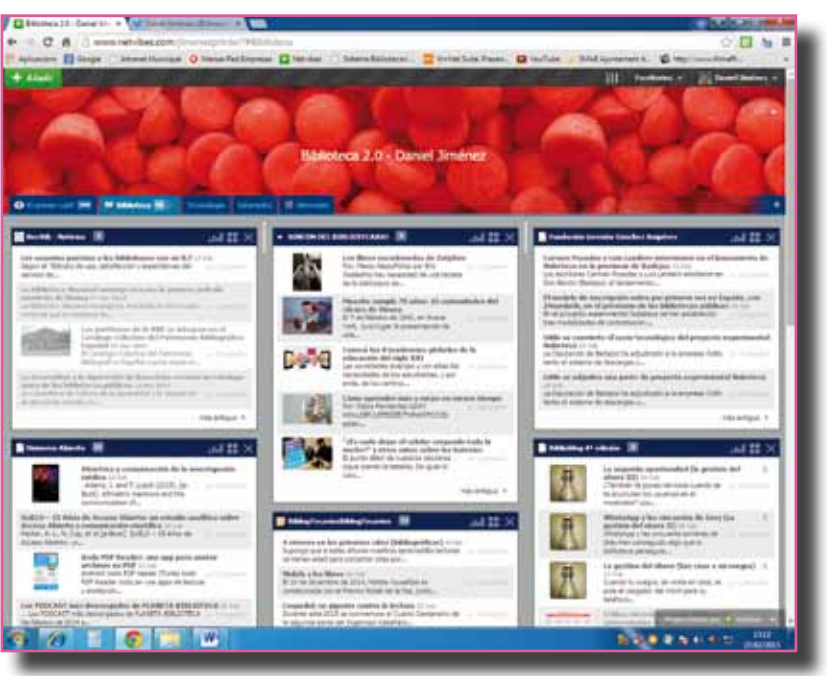

*Pestaña dedicada a información sobre bibliotecas de Netvibes de Daniel Jiménez*

blioteca redes sociales…A partir de aquí, la aplicación nos sugerirá contenidos relacionados con estos conceptos rastreados en la web. Hay que tener en cuenta que cuanto más genéricas sean, más sugerencias recibiremos (y también más "ruido"); de todas formas, esto se puede ir corrigiendo según la experiencia. Ya advertimos que en esta aplicación el trabajo de filtrado era más delicado.

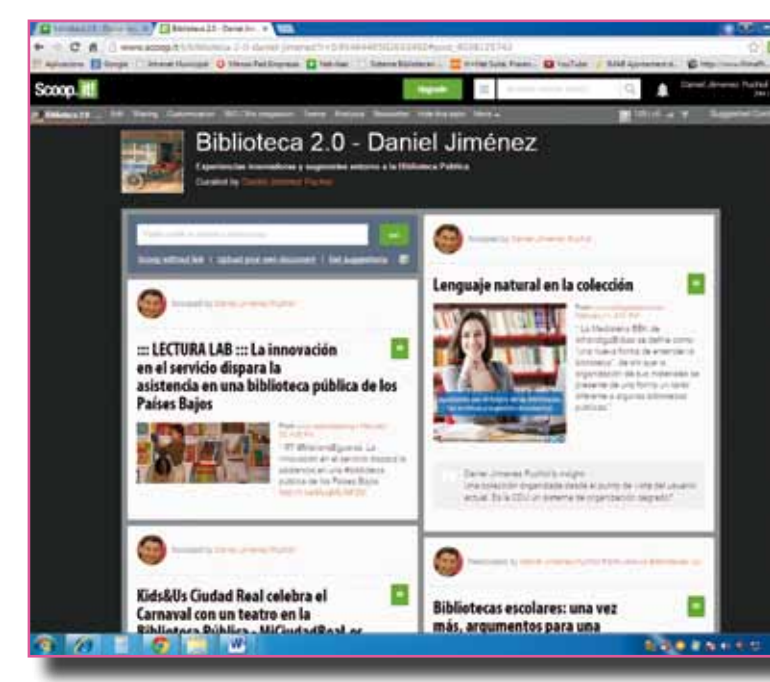

*Scoop.it! Biblioteca 2.0 – Daniel Jiménez*

Cada *scoop* o noticia que incorporemos a nuestro *topic* es susceptible de ser modificado, comentado, etiquetado y compartido. Esta tarea es fundamental a la hora de recuperar información más concreta de nuestro tablero en un futuro. Por lo demás, en cuanto al funcionamiento en sí recomendamos de nuevo visitar la aplicación y los tutoriales que existen en diversos formatos.

#### **Conclusiones**

Hace unos años estaba leyendo un artículo titulado "La organización de los recursos en línea en las bibliotecas públicas*"*<sup>3</sup> , el autor recomendaba el uso de escritorios virtuales como la mejor opción para organizar recursos en línea y, entre ellos, *Netvibes*. Como no acabé de entender muy bien de qué trataba, decidí averiguarlo sobre la misma aplicación. Lo cierto es que su uso es muy sencillo y productivo como sugería el autor. Lo mismo podemos decir sobre *Scoop.it!* que bien utilizado completa la información proporcionada por *Netvibes*.

Actualmente tenemos más acceso a la información que nunca, hay tanta que incluso conlleva el problema del exceso y la dispersión de la misma o infoxicación. De ahí la importancia de aplicaciones que nos ayudan a rastrear, identificar y distribuir información relevante. Su mantenimiento dentro de una institución o a nivel personal no resulta costoso y aporta muchos beneficios. En el presente artículo hemos visto dos, pero existen muchas más, cada una con sus características, que nos pueden resultar útiles en nuestro trabajo (*Paper.li, Flipboard, Feedly…*).

*Scoop.it! es una plataforma web para seleccionar, organizar y compartir información donde el usuario debe especificar unos temas partiendo de los cuales la aplicación sugiere contenidos rastreados por la web.*

mos entender que de ningún modo sustituiría el plan de un documentalista profesional allí donde fuera recomendable. Por otro lado, no hemos de engañarnos, la información que circula libremente por internet adolece en muchas ocasiones de la calidad necesaria, por ello ha de completarse con las publicaciones que pasan por el adecuado filtro editorial.

puesto es básico y limitado; nos ayudará, pero debe-

# **Tutoriales recomendados**

- Guállar, Javier (2013, noviembre, 17): "Vídeo tutorial de Scoop.it para la content curation" [Archivo de vídeo]. Disponible en: https://www. youtube.com/watch?v=urgNMMt7eL4
- CursowebCPR (2011, enereo, 15): "Qué es y cómo se usa Netvibes" [Archivo de vídeo]. Disponible en: https://www.youtube.com/ watch?v=srrGEU1dNt4

# **Sitio web** *Netvibes* **y** *Scoop.it!* **de Daniel Jiménez Puchol**

- Finalmente, conviene destacar dos cuestiones fundamentales. El plan de curación de contenidos pro-
- http://www.netvibes.com/jimenezprinter#Biblioteca
- http://www.scoop.it/t/biblioteca-2-0-daniel-jimenez
- Marquina-Arenas, Julián: *Plan social media y community manager*, UOC, Barcelona, 2013.
- Guallar, Javier y Leiva-Aguilera, Javier: *El content curator*, UOC, Barcelona, 2014.
- Osoro Iturbe, Kepa: *Lectura Bibliotecas LIJ*; [consultado 6 de febreo de 2015]. Disponible en: http://www.scoop.it/t/casa-dellector
- Sanz Martos, Sandra (2012, abril): ¿Por qué lo llaman "content curator" cuando quieren decir documentalista? [Consultado 12 febrero 2015]. Disponible en: http://www.uoc.edu/divulgacio/comein/es/numero10/articles/Article-Sandra-Sanz.html
- Iglesia Aparicio, Javier y Monje Jiménez, Mª Teresa: "Cómo luchar contra la infoxicación en las bibliotecas actuales", en *Mi Biblioteca*, año VII, n. 27, otoño 2011, p. 60-67.
	- Arias, Sandra (2014, diciembre, 18): "10 herramientas súper útiles de curación de contenidos" [Consultado 12 febrero 2015]. Disponible en: http://vilmanunez.com/2014/12/18/herramientas-curacion-de-contenidos
	- Merlo Vega, José Antonio (2014, marzo-abril): La biblioteca como "community manager" y "content curator" [Consultado 12 febrero 2015]. Disponible en: http://biblioblog.org/2014/03/22/biblioteca-comunidades-contenidos
	- 1. Marquina-Arenas, Julián, Plan social media y community manager, UOC, Barcelona, pág. 37.

Existe un debate entre los profesionales de la información sobre si la figura del "content curator" equivale o no a la de documentalista. Unos opinan que es la profesión documental de siempre sólo que haciendo uso de las nuevas herramientas que ofrece la web social, otros que se trata de un profesional diferente circunscrito a la web social.

3. Ibáñez-Hernández, Rafael: "La organización de los recursos en línea en las bibliotecas públicas", en Mi biblioteca, año VII, n. 27, otoño 2011, p. 14.

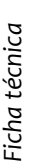

*Citas*

*Fuentes*

**AUTOR:** Jiménez Puchol, Daniel (estacio@gandia.org). Biblioteca Parc de l'Estació (Gandía, Valencia).

**TÍTULO:** *¡Bibliotecario al día!* Curación de contenidos para bibliotecas con *Netvibes* y *Scoop.it!*

**RESUMEN:** En el presente artículo se propone un plan de curación de contenidos para bibliotecarios haciendo uso de las NTI, en concreto las aplicaciones *Netvibes* y *Scoop.it*¡ Su finalidad es facilitar el acceso a la información profesional más actualizada que circula por internet (experiencias, propuestas, noticias, convocatorias…) de manera sumamente sencilla. Este plan contribuirá, sin duda, a generar conocimiento en la biblioteca y a mejorar sus servicios, como ya sucede en multitud de empresas donde han implantado sistemas similares.

**MATERIAS:** Bibliotecas / Nuevas Tecnologías / Curación de Contenidos / Netvibes / Scoop.it!